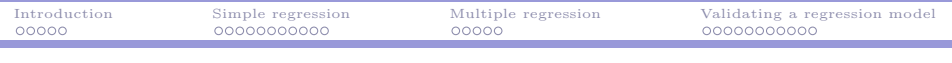

# GMBA 7098: Statistics and Data Analysis (Fall 2014)

# Regression Analysis (1)

#### Ling-Chieh Kung

Department of Information Management National Taiwan University

<span id="page-0-0"></span>December 1, 2014

i

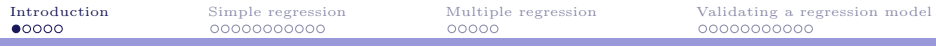

## Road map

۰

#### $\blacktriangleright$  Introduction.

- $\blacktriangleright$  Simple regression.
- $\blacktriangleright$  Multiple regression.
- <span id="page-1-0"></span>► Validating a regression model.

## Correlation and prediction

- $\triangleright$  We often try to find correlation among variables.
- For example, prices and sizes of houses:

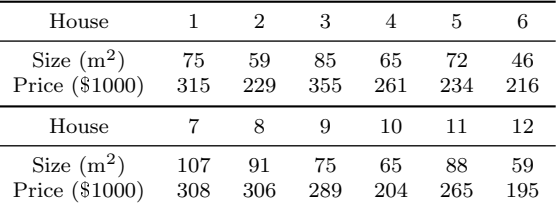

- $\blacktriangleright$  We may calculate their correlation coefficient as  $r = 0.729$ .<sup>1</sup>
- Now given a house whose size is 100  $m^2$ , may we **predict** its price?

 ${}^{1}\text{In R, use cor}$  (); in MS Excel, use CORREL().

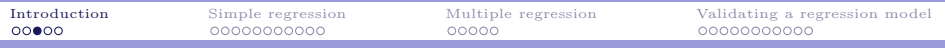

#### Correlation among more than two variables

- $\triangleright$  Sometimes we have more than two variables:
- <sup>I</sup> For example, we may also know the number of bedrooms in each house:

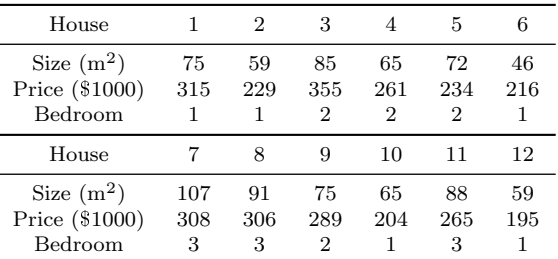

 $\blacktriangleright$  How to summarize the correlation among the three variables?

In How to predict house price based on size and number of bedrooms?

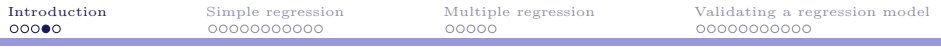

## Regression analysis

- $\triangleright$  **Regression** is the solution!
- As one of the most widely used tools in Statistics, it discovers:
	- $\triangleright$  Which variables affect a given variable the most.
	- $\blacktriangleright$  How do they affect the target.
- $\triangleright$  In general, we will predict/estimate one **dependent variable** by one or multiple independent variables.
	- $\blacktriangleright$  Independent variables: Potential factors that may affect the outcome.
	- $\blacktriangleright$  Dependent variable: The outcome.
- $\triangleright$  As another example, suppose we want to predict the number of arrival consumers for tomorrow:
	- $\triangleright$  Dependent variable: Number of arrival consumers.
	- $\blacktriangleright$  Independent variables: Weather, holiday or not, promotion or not, etc.

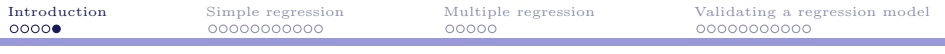

## Regression analysis

- $\triangleright$  There are multiple types of regression analysis.
- Based on the number of independent variables:
	- $\triangleright$  Simple regression: One independent variable.
	- $\triangleright$  **Multiple regression**: More than one independent variables.
- ► Based on the assumed relationship:
	- $\triangleright$  Linear regression: Variables have only linear relationship.
	- Nonlinear regression: Variables have nonlinear relationship.
- $\triangleright$  In this course, we only talk about regression models with a quantitative dependent variable.
	- $\triangleright$  If the dependent variable is qualitative, the techniques introduced in this course cannot be applied.
	- $\blacktriangleright$  Advanced techniques, e.g., logistic regression, are required.

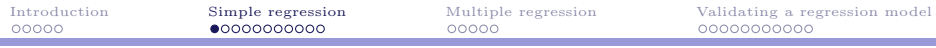

## Road map

۰

- $\blacktriangleright$  Introduction.
- $\triangleright$  Simple regression.
- $\blacktriangleright$  Multiple regression.
- <span id="page-6-0"></span>► Validating a regression model.

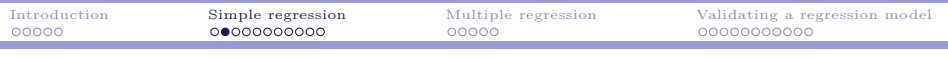

Sizes and prices of houses

## Basic principle

 $\triangleright$  Consider the price-size relationship again. In the sequel, let  $x_i$  be the size and  $y_i$  be the price of house i,  $i = 1, ..., 12$ .

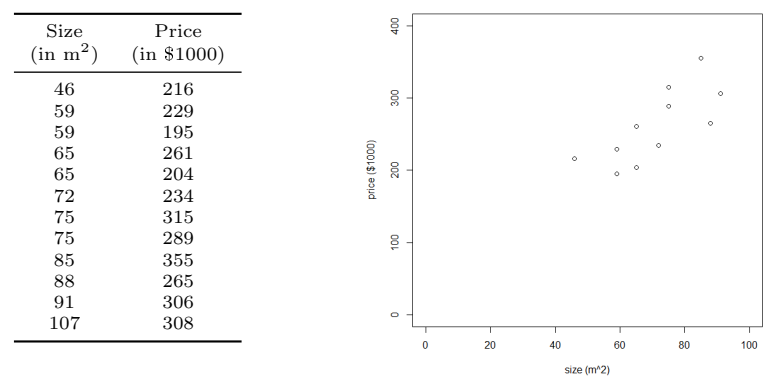

 $\blacktriangleright$  How to relate sizes and prices "in the best way?"

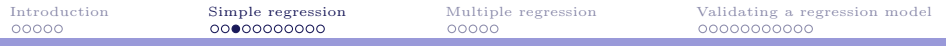

#### Linear estimation

If we believe that the relationship between the two variables is **linear**, we will assume that

$$
y_i = \beta_0 + \beta_1 x_i + \epsilon_i.
$$

- $\triangleright$   $\beta_0$  is the **intercept** of the equation.
- $\triangleright$   $\beta_1$  is the slope of the equation.
- $\blacktriangleright$   $\epsilon_i$  is the **random noise** for house *i*.

For example, if we choose  $\beta_0 = 100$  and  $\beta_1 = 2$ , we have

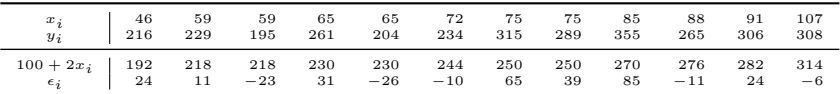

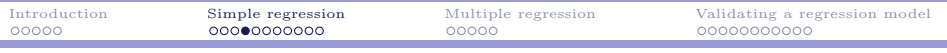

#### Linear estimation

<sup>I</sup> Graphically, we are using a straight line to "pass through" those points:  $v = 100 + 2x$ 

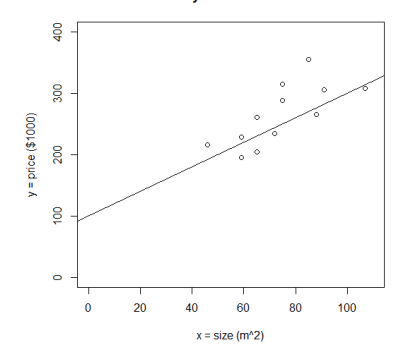

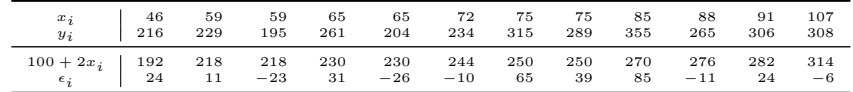

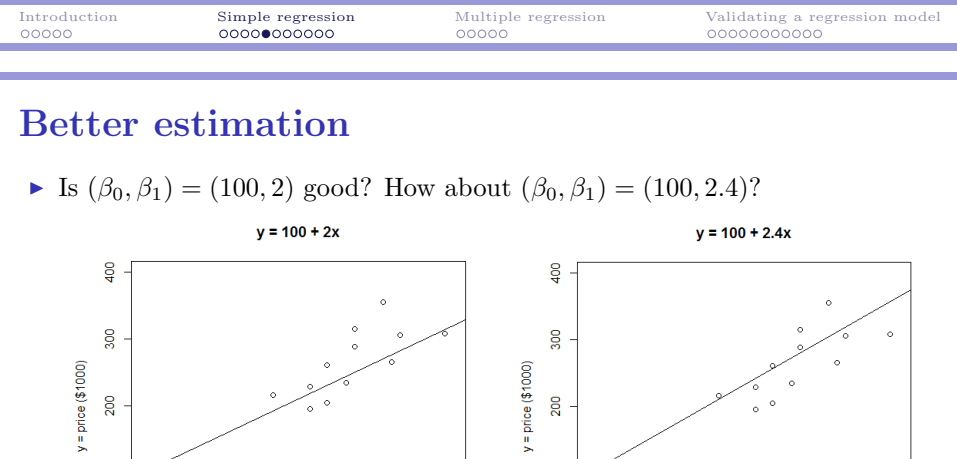

 $\triangleright$  We need a way to define the "best" estimation!

60

 $x = size (m<sup>2</sup>)$ 

80

100

 $\frac{1}{2}$ 

 $\circ$ 

 $\mathbf{0}$ 

20

40

 $\overline{5}$ 

 $\circ$ 

 $\overline{0}$ 

20

40

60

 $x = size (m<sup>2</sup>)$ 

80

100

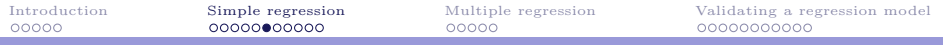

#### Least square approximation

- $\blacktriangleright$  Let  $\hat{y}_i = \beta_0 + \beta_1 x_i$  as our **estimate** of  $y_i$ .
	- $\triangleright$  We hope  $\epsilon_i = y_i \hat{y}_i$  to be as small as possible.
- $\triangleright$  For all data points, let's minimize the sum of squared errors (SSE):

$$
\sum_{i=1}^{n} \epsilon_i^2 = (y_i - \hat{y}_i)^2 = \sum_{i=1}^{n} \left[ (y_i - (\beta_0 + \beta_1 x_i)) \right]^2.
$$

The solution of

$$
\min_{\beta_0, \beta_1} \sum_{i=1}^n \left[ (y_i - (\beta_0 + \beta_1 x_i) \right]^2
$$

is our least square approximation (estimation) of the given data.

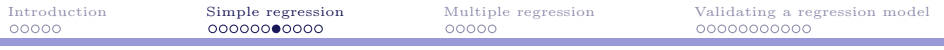

#### Least square approximation

For  $(\beta_0, \beta_1) = (100, 2)$ , SSE = 16667.

|  |  | $\begin{array}{c cccccc} x_i & 46 & 59 & 59 & \cdots & 91 & 107 \\ y_i & 216 & 229 & 195 & \cdots & 306 & 308 \end{array}$                |  |
|--|--|----------------------------------------------------------------------------------------------------|--|
|  |  |                                                                                                    |  |
|  |  | $\begin{array}{ccccc} \hat{y}_i & 192 & 218 & 218 & \cdots & 282 & 314 \\ \epsilon_i^2 & 576 & 121 & 529 & \cdots & 576 & 36 \end{array}$ |  |

For  $(\beta_0, \beta_1) = (100, 2.4)$ , SSE = 15172.76.

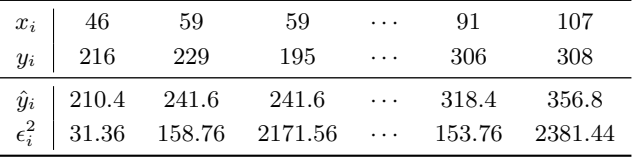

In What is the best  $(\beta_0, \beta_1)$ ?

÷

## Least square approximation

 $\blacktriangleright$  The least square approximation problem

$$
\sum_{i=1}^{n} \left[ (y_i - (\beta_0 + \beta_1 x_i) \right]^2
$$

has a closed-form formula (which we do not care) for the best  $(\beta_0, \beta_1)$ .

- $\blacktriangleright$  To calculate it:
	- $\blacktriangleright$  In R: use  $lm()$ .
	- In MS Excel: use Data Analysis  $\rightarrow$  Regression.

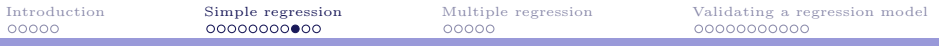

#### Regression by R

 $\triangleright$  To use R to do the regression analysis:

```
size <- c(75, 59, 85, 65, 72, 46, 107, 91, 75, 65, 88, 59)
price <- c(315, 229, 355, 261, 234, 216, 308, 306, 289, 204, 265, 195)
lm(price ~ size)
```
- In The function  $\text{Im}(y \sim x)$  in general takes x as the independent variable and y as the independent variable.
- $\blacktriangleright$  The output of  $lm(price \tilde{ } size)$ :

 $Ca11:$  $lm(formula = price \text{ } "size)$ 

Coefficients: (Intercept) size 102.717 2.192

 $\blacktriangleright$  We will never know  $\beta_0$  and  $\beta_1$ . However, according to our sample data, the best (least square) **estimate** is  $(\hat{\beta}_0, \hat{\beta}_1) = (102.717, 2.192)$ .

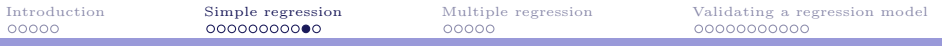

## Regression by MS Excel

 $\triangleright$  To use MS Excel to do the regression analysis:

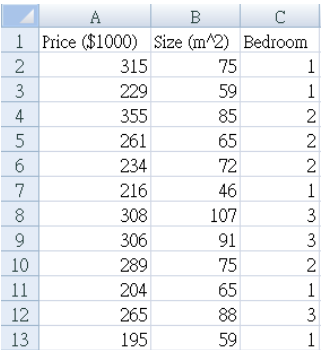

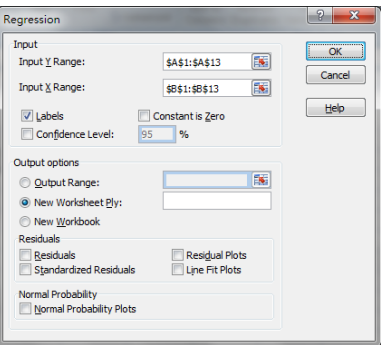

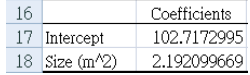

÷

#### Interpretations

 $\triangleright$  Our regression model:

 $y = 102.717 + 2.192x$ .

- $\blacktriangleright$  Interpretation: When the house size increases by  $1 \text{ m}^2$ , the price is expected to increase by \$2, 192.
- $\blacktriangleright$  (Bad) interpretation: For a house whose size is  $0 \text{ m}^2$ , the price is expected to be \$102,717.

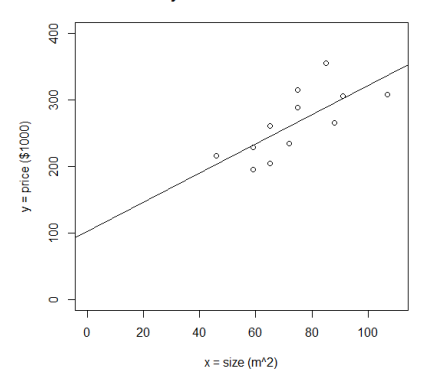

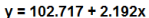

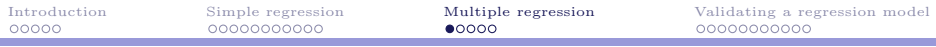

## Road map

۰

- $\blacktriangleright$  Introduction.
- $\blacktriangleright$  Simple regression.
- $\blacktriangleright$  Multiple regression.
- <span id="page-17-0"></span>► Validating a regression model.

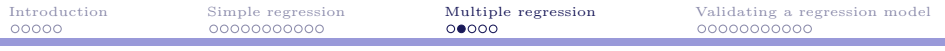

## Linear multiple regression

- In most cases, more than one independent variable may be used to explain the outcome of the dependent variable.
- $\triangleright$  For example, it is also possible that the number of bedrooms also affect a house price.
- $\triangleright$  We may take both variables as independent variables to do linear multiple regression:

$$
y_i = \beta_0 + \beta_1 x_{1,i} + \beta_2 x_{2,i} + \epsilon_i.
$$

- $\blacktriangleright$  y<sub>i</sub> is the house price (in \$1000).
- $\triangleright$   $x_{1,i}$  is the house size (in m<sup>2</sup>).
- $\blacktriangleright$   $x_{2,i}$  is the number of bedrooms of house *i*.
- $\blacktriangleright$   $\epsilon_i$  is the random noise.

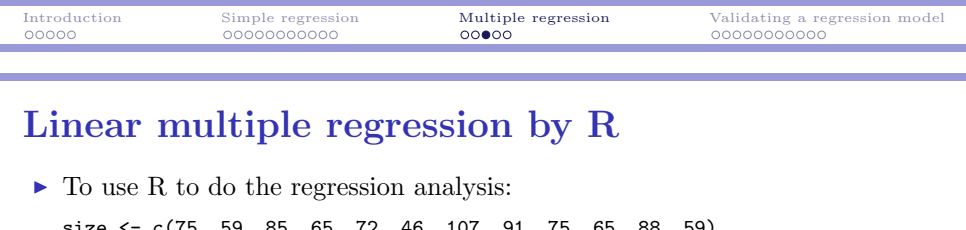

size <- c(75, 59, 85, 65, 72, 46, 107, 91, 75, 65, 88, 59) price <- c(315, 229, 355, 261, 234, 216, 308, 306, 289, 204, 265, 195) bedroom <- c(1, 1, 2, 2, 2, 1, 3, 3, 2, 1, 3, 1) lm(price ~ size + bedroom)

- In The function  $\text{Im}(y \text{ x1 + x2})$  in general takes x1 and x2 as the independent variables and y as the independent variable.
- $\blacktriangleright$  The output of  $lm(p$ rice  $\tilde{\phantom{a}}$  size + bedroom):

```
Call:
lm(formula = price \text{ size } + bedroom)Coefficients:
(Intercept) size bedroom
    82.737 2.854 -15.789
```
► Our (least square) estimate is  $(\hat{\beta}_0, \hat{\beta}_1, \hat{\beta}_2) = (82.737, 2.854, -15.789)$ .

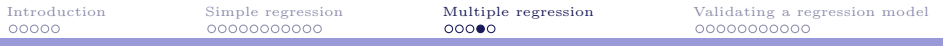

## Regression by MS Excel

 $\triangleright$  To use MS Excel to do the regression analysis:

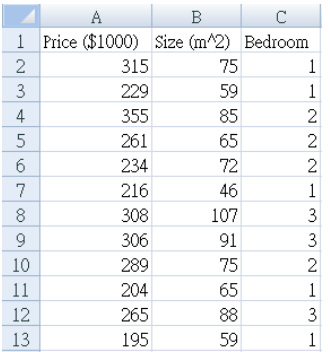

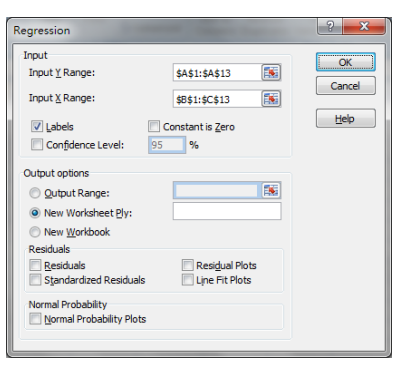

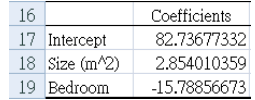

۰

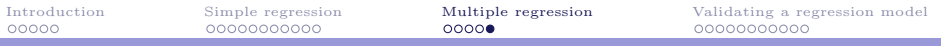

### Interpretations

 $\triangleright$  Our regression model:

 $y = 82.737 + 2.854x_1 - 15.789x_2.$ 

- $\blacktriangleright$  Interpretations:
	- $\blacktriangleright$  When the house size increases by 1 m<sup>2</sup>, we expect the price to increase by \$2, 854.
	- $\triangleright$  When there is one more bedroom, we expect the price to decrease by \$15, 789.
- $\triangleright$  One must interpret the results and determine whether the result is meaningful by herself!
- $\triangleright$  The number of bedrooms may not be a good indicator of house price. To verify this, we must test the significance of regression coefficients.
- $\triangleright$  We also need to judge the **overall quality** of a given regression model.

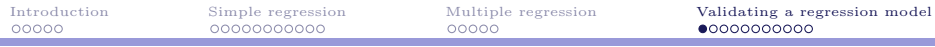

## Road map

۰

- $\blacktriangleright$  Introduction.
- $\blacktriangleright$  Simple regression.
- $\blacktriangleright$  Multiple regression.
- <span id="page-22-0"></span> $\blacktriangleright$  Validating a regression model.

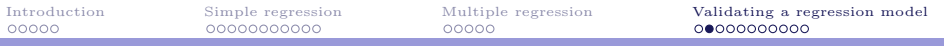

#### Estimation with no model

► For the price-size regression model

 $y = 102.717 + 2.192x$ 

how good it is?

 $\blacktriangleright$  In general, for a given regression model

$$
y = \hat{\beta}_0 + \hat{\beta}_1 x_1 + \cdots + \hat{\beta}_k x_k,
$$

how to evaluate its overall quality?

- $\triangleright$  Suppose we do not do regression. Instead, we (very naively) estimate  $y_i$  by  $\bar{y} = \frac{\sum_{i=1}^{12} y_i}{n}$ , the average of  $y_i$ s.
	- $\triangleright$  We cannot do worse than that; it can be done without a model.
- $\blacktriangleright$  How much does our regression model do better than it?

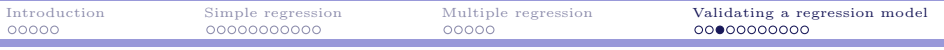

# SSE, SST, and  $R^2$

 $\triangleright$  Without a model, the sum of squared total errors (SST) is

$$
SST = \sum_{i=1}^{n} (y_i - \bar{y})^2.
$$

 $\triangleright$  With out regression model, the sum of squared errors (SSE) is

$$
SSE = \sum_{i=1}^{n} (y_i - \hat{y}_i)^2 = \sum_{i=1}^{n} \left[ (y_i - (\beta_0 + \beta_1 x_i) \right]^2.
$$

 $\triangleright$  The proportion of total variability that is **explained by** the regression model is<sup>2</sup>  $\alpha \alpha$  $\tau$ 

$$
R^2 = 1 - \frac{SSE}{SST}.
$$

The larger  $R^2$ , the better the regression model.

<sup>2</sup>Note that  $0 \leq R^2 \leq 1$ . Why?

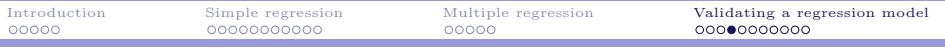

# Obtaining  $R^2$  in R

- $\blacktriangleright$  Whenever we find the estimated coefficients, we have  $R^2$ .
- In For the price-size regression model  $y = 102.717 + 2.192x$ :
- $\blacktriangleright$  In R, execute

```
fit \leq \ln(\text{price} \degree size)
summary(fit)
```
to see a detailed report for the regression analysis. At the bottom:

Residual standard error: 36.22 on 10 degrees of freedom Multiple R-squared: 0.5315, Adjusted R-squared: 0.4846 F-statistic: 11.34 on 1 and 10 DF, p-value: 0.007145

- In This shows that  $R^2 = 0.5315$ :
	- $\blacktriangleright$  Around 53% of a house price is **determined by** its house size.

# Obtaining  $R^2$  in MS Excel

 $\blacktriangleright$  Your MS Excel report also gives you  $R^2$ :

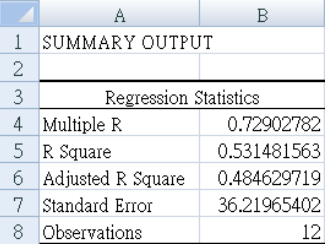

If (and only if) there is only one independent variable, then  $R^2 = r^2$ , where  $r$  is the **correlation coefficient** between the dependent and independent variables.<sup>3</sup>

<sup>3</sup> It is displayed in the MS Excel report as "Multiple R."

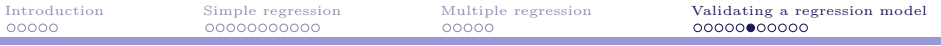

#### Comparing regression models

- $\triangleright$  Now we have a way to compare regression models.
- For our example:

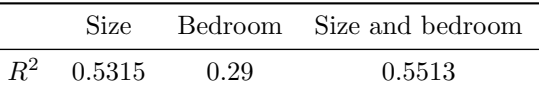

- $\triangleright$  Using prices is better than using numbers of bedrooms.
- $\triangleright$  Is using prices and bedrooms better than using prices?
- In general, adding more variables **always** increases  $R^2$ !
	- In the worst case, we may set the corresponding coefficients to  $0$ .
	- $\triangleright$  Some variables may actually be meaningless.
- $\triangleright$  To perform a "fair" comparison and identify those meaningful factors, we need to **adjust**  $R^2$  based on the number of independent variables.

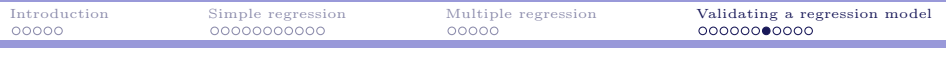

# Adjusted  $R^2$

In The standard way to adjust  $R^2$  to **adjusted**  $R^2$  is

$$
R_{\text{adj}}^2 = 1 - \left(\frac{n-1}{n-k-1}\right)(1 - R^2).
$$

 $\blacktriangleright$  n is the sample size and k is the number of independent variables used.  $\blacktriangleright$  For our example:

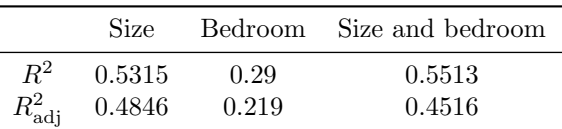

 $\triangleright$  Actually using prices only results in the best model!

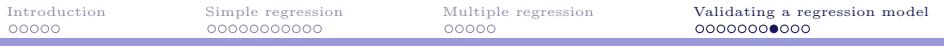

## Testing coefficient significance

- $\triangleright$  Another important task for validating a regression model is to test the significance of each coefficient.
- $\triangleright$  Recall our model with two independent variables

 $y = 82.737 + 2.854x_1 - 15.789x_2.$ 

- $\triangleright$  Note that 2.854 and  $-15.789$  are solely calculated based on the sample. We never know whether  $\beta_1$  and  $\beta_2$  are really these two values!
- In fact, we cannot even be sure that  $\beta_1$  and  $\beta_2$  are not 0. We need to test them:

 $H_0$ :  $\beta_i = 0$  $H_a$ :  $\beta_i \neq 0$ .

 $\triangleright$  We hope that we will have a strong enough evidence that  $\beta_i \neq 0$ .

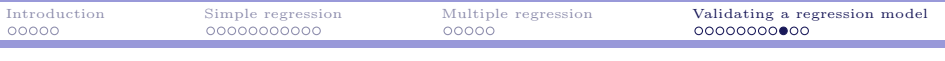

### Testing coefficient significance by R

- $\triangleright$  The testing results are provided by regression reports.
- $\blacktriangleright$  In R:<sup>4</sup>

Coefficients:

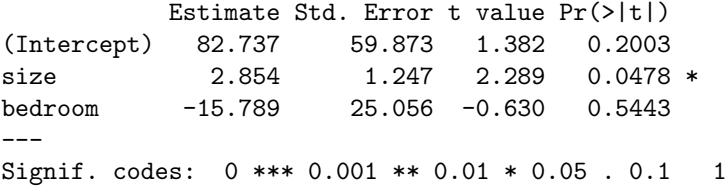

- At a 95% confidence level, we believe that  $\beta_1 \neq 0$ . House size really has some impact on house price.
- At a 95% confidence level, we have no evidence showing that  $\beta_2 \neq 0$ . We cannot conclude that the number of bedrooms has an impact on house price.

<sup>4</sup>These *p*-values have been multiplied by 2. Simply compare them with  $\alpha!$ 

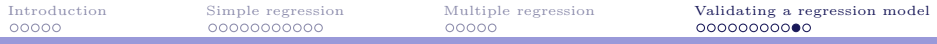

## Testing coefficient significance by MS Excel

#### $\blacktriangleright$  In MS Excel:<sup>5</sup>

۰

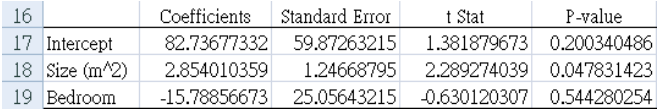

If we use only size as an independent variable, its  $p$ -value will be 0.00714. We will be quite confident that it has an impact.

<sup>&</sup>lt;sup>5</sup>These *p*-values have been multiplied by 2. Simply compare them with  $\alpha!$ 

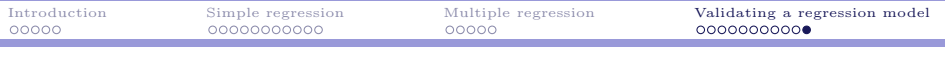

### Summary

- $\triangleright$  With a regression model, we try to identify how independent variables affect the dependent variable.
- $\triangleright$  For a linear regression model, we adopt the least square criterion for estimating the coefficients.
- $\blacktriangleright$  The overall quality of a regression model is decided by its  $R^2$  and  $R^2_{\text{adj}}$ .
- $\triangleright$  We may test the significance of each independent variable.
- <span id="page-32-0"></span> $\blacktriangleright$  Next lecture:
	- $\blacktriangleright$  How to select independent variables.
	- $\blacktriangleright$  How to "create" independent variables.
	- $\blacktriangleright$  How to further validate the model.